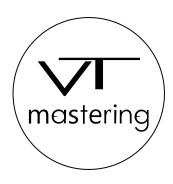

# Infosheet – final check and export of your audio files – Logic Pro X

date: 2023-11-15

In order to guarantee a smooth production process and the best possible quality, you can find hereafter some helpful tips for the final check, export and upload of your files.

### 1. Final check of your audio-files before export

- Check of audio-formats: WAV/AIFF, Sample-Rate acc. to mix-project: 44.1kHz 384kHz, Bit-depth: 24-Bit / 32-Bit float / 64-Bit float
- Unambiguous file naming of the audio tracks e.g.:
  Track-number\_songtitle\_audio-format\_project-name\_version
- Tested audio level. When playing the title / individual tracks, the level does not exceed 0dBFS, no clipping / distortion. (We recommend to keep all audio levels at -6dB in your DAW)
- Checked for clicks, background noises, hum, etc.
- Checked for missing files / single tracks
- Check if everything is printed (beginning to end)

### 2. Multitrack Export in Logic Pro X (only for Stem Mastering and Mixing)

- save a copy session using the menu "File", "Save A Copy As". Save it with a project name, for example, "Audio mixdown" and remove all unwanted plugins from the new session before export.
- Select all tracks in your session
- Use the menu "File", "Export", and "Tracks As Audio Files".
- Choose WAV file type and bit depth 24 bits.
- Select "Limit Export to Cycle Range"
- Choose the export location and create a folder with the song name and bpm

## 3. Metadata, upload and other information

- Please download and fill in the metadata-sheet (www.vtmastering.com/downloads)
- Please submit a project request or fill in our contact form
- Create a folder with the name of your project, drop all of your files + information in it and upload it directly on our website (www.vtmastering.com/file-upload)

#### data-safety

All transmitted data is located exclusively on encrypted hard drives and storages VT Mastering does not pass on any data to third parties without a written request from the owner.

Phone: +49 151/61116175 Email: studio@vtmastering.com

Data safety regulations: https://www.vtmastering.com/general-terms-and-conditions

VT Mastering Tim Veh Alemannenstraße 10 89435 Finningen Germany